# YouTestMe

Allow Administrators to Copy Exams

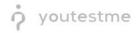

| File name       | How administrators can copy exams   |
|-----------------|-------------------------------------|
| Author          | YouTestMe                           |
| Confidentiality | Public                              |
| Last save date  | Friday, March-04-2022 at 1:44:00 PM |

## **Table of Contents**

| 1 | Intro | oduct | tion              | 2 |
|---|-------|-------|-------------------|---|
| 2 | Step  | )S    |                   | 2 |
|   | •     |       | ying a test       |   |
|   |       | -     | ing a test        |   |
|   | 2.2.2 | 1     | Questions editing | 4 |
|   | 2.2.2 | 2     | Grading editing   | 6 |

## **1** Introduction

This document explains how to achieve the following requirement:

• Allow administrators to copy exams.

## 2 Steps

#### 2.1 Copying a test

Navigate to the "Tests" in the main menu, and select the "Manage tests" option.

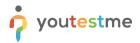

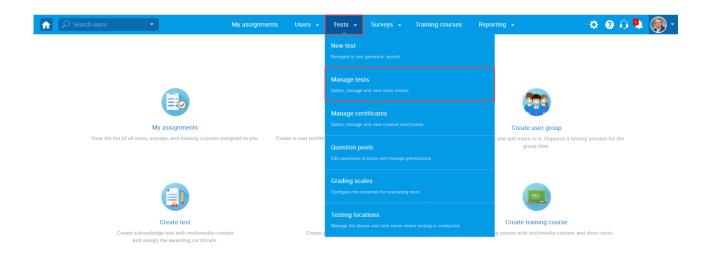

On the "Manage tests" page, you will see the list of all tests. Use the search box to find the test you want to edit, and click on its name to open it.

|    |                   | the list of the tes | ts you can ma | nage. Filter and se | arch | the tests by | multipl |         |   |                   |   | "New test" button in the top right corner<br>area more assisses and add cand |   | Mew test                  |
|----|-------------------|---------------------|---------------|---------------------|------|--------------|---------|---------|---|-------------------|---|------------------------------------------------------------------------------|---|---------------------------|
|    | Name              |                     | on date 👻     | Status              | \$   | ID           | \$      | Externa |   | Creation type     | ¢ | Report displayed                                                             | ¢ | Report content            |
|    | pro               | Q                   |               | Select one          | ~    | Search       | Q       | Search  | Q | Select one        | ~ | Select one                                                                   | ~ | Select one                |
|    | Automated Proctor | n Apr-1             | 3-2020        | Published           |      |              | 1715    |         |   | Manually created  |   | Immediately after finishing                                                  |   | Score and answers preview |
| >) | Improved Exam Der | no Oct-0            | 5-2018        | Published           |      |              | 1562    |         |   | Manually created  |   | Immediately after finishing                                                  |   | Score and answers preview |
|    | ■ Displayed colu  | nns                 |               |                     |      |              |         | 14 <4   | 1 | ⊫> ⊨: <b>10 ∨</b> |   |                                                                              |   | Rows: 2                   |
|    |                   |                     |               |                     |      |              |         |         |   |                   |   |                                                                              |   | <b>#</b>                  |

Click on the "Settings" icon in the upper right corner, and choose the "Create a copy" option.

|                | Search users                         | My assignments      | Users • Tests • Surveys • Training courses Reporting •           | 🌣 🛛 🗘 📮 🎯 ·     |
|----------------|--------------------------------------|---------------------|------------------------------------------------------------------|-----------------|
| Tests          | Manage tests                         |                     |                                                                  | New test        |
|                | All tests (9) > Automated Pro        | ctoring Demo Test   |                                                                  | Preview         |
| G              | Settings Testing sessions Candidates | Monitoring Question | s Grading scales Report builder Summary report Managers Proctors | Delete          |
| 0              |                                      |                     |                                                                  | Export as PDF   |
|                | Settings                             | Basic informat      | ion                                                              | Export test key |
| ō              | Participation and an                 | T 10.               | 4745                                                             | Suspend         |
|                | Basic information                    | Test ID:            | 1715                                                             | Create a copy   |
|                | In-test configuration                | Name:*              | Automated Proctoring Demo Test                                   | Export as SCORM |
|                | Duration and Involt                  | Description:        |                                                                  | Export as xAPI  |
| $(\mathbf{b})$ | Duration and layout                  | Description:        |                                                                  |                 |
| (P)            | Report settings                      | Label: ⑦            |                                                                  |                 |
|                | Pause/Repeat settings                | Instructions:       | Click to open instructions                                       |                 |
|                | Security settings                    | Creation type:      | Manually created                                                 |                 |
|                | Result validity settings             | Test versions:      | 1                                                                |                 |
|                | Certificate                          | Part of: ⑦          | No training                                                      |                 |
|                | External attributes                  | Created by:         | admin                                                            |                 |
|                |                                      | Creation date:      | Apr-13-2020 07-24 AM EDT                                         |                 |
|                |                                      | Updated by:         | admin                                                            |                 |

### 2.2 Editing a test

#### 2.2.1 Questions editing

Once you open the test that you want to edit, you should:

- 1. Click on the "Test sections" tab. In case the test is without sections, click the "Questions" tab.
- 2. Click on the preview (eye) icon.

| Wew bitef information and access settings on Test Sections. Click on the Action button for a particular test section to see detailed information.       #     Test section     Passing mark     Passing required     Action       1     Section 1     40.00%     No     2 |
|----------------------------------------------------------------------------------------------------|
| 1 Section 1 40.00% No 2 @                                                                                                    |
|                                                                                                    |
|                                                                                                    |
| 2 Section 2 0.00% No Φ                                                                                                    |
| let et 1 → bt 10 v Rows: 2                                                                                                    |

You can add, delete or edit questions of the published test by following:

- 1. Click on the "Questions" tab.
- 2. Click on the "Edit questions" button to start editing.

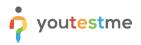

| ρ | 9 Search us     | ers 🔹                                                       |                       |      | My assignments           | Users 👻     | Tests 🚽 S  | urveys 🚽 | Training courses | Rep | porting 👻     | ۵  | ? 🔒 📮 🤇 |
|---|-----------------|-------------------------------------------------------------|-----------------------|------|--------------------------|-------------|------------|----------|------------------|-----|---------------|----|---------|
| S | Manag<br>All te | e tests<br>ests (228) → Ma                                  | ain Demo <sup>-</sup> | Test | > Section 1              |             |            |          |                  |     |               | N  | ew test |
|   | Setting         | s Questions R                                               | eport builder         | Sumr | nary report Manager      | rs Proctors |            |          |                  |     |               |    |         |
|   | Ques            | estion randomization<br>tion pools repo                     | rt                    |      | domization ⑦             |             |            |          |                  |     |               |    |         |
|   | #               |                                                             | Pool                  | name |                          |             |            |          |                  |     |               |    |         |
| ۲ | 1               | General Knowledge                                           | Basic                 |      |                          |             |            |          |                  |     |               |    |         |
|   | Select          | a test version: 🕐                                           | 1. 1                  |      |                          | ▼ Rena      | me         |          |                  |     |               |    |         |
|   | Compa           | re questions by: ⊘                                          | Success ratio         |      |                          | * Edit      | questions  | 2        |                  |     |               |    |         |
|   | #               | Questic                                                     | on text               | \$   | Pool nam                 | ie \$       | Тур        | e ≎      | Difficulty       | \$  | Success ratio | \$ | Action  |
|   |                 |                                                             |                       | Q    |                          | Q           | Select one | ~        | Select one       | ~   |               |    |         |
|   |                 |                                                             |                       |      | General Knowledge - Basi | ic          | Single o   | hoice    | Medium           |     | 0%            | _  | ۲       |
|   | 1               | Which is the hottest p                                      | lace in the earth     | 1?   | General Knowledge - bas. |             | 5          |          |                  |     |               |    |         |
|   | 1               | Which is the hottest p<br>Which is the largest p<br>system? |                       |      | General Knowledge - Basi |             | Single     | hoice    | Easy             |     | 66%           | _  | ۲       |

If there are candidates who have already completed the test, that completed version will be archived, and the copy will be created. The confirmation dialogue with this message will appear.

This option will not create a copy for the whole test. Instead, a copy of the question set will be created, allowing you to save the score and results of the candidates who already completed the test and update questions for the new ones.

- 1. Click the "**Yes**" button to proceed to edit mode.
- 2. Click the "**No**" button to cancel.

| î     | ♀ Search us | ers 🔹                                       |                     | My assignments           | Users 👻            | Tests 🗸 Surveys         | -       | Training courses        | Rej     | porting 👻             | ٠ | 0 O 👰   | 6  |
|-------|-------------|---------------------------------------------|---------------------|--------------------------|--------------------|-------------------------|---------|-------------------------|---------|-----------------------|---|---------|----|
| Tests | Manag       | e tests                                     |                     |                          |                    |                         |         |                         |         |                       |   |         |    |
|       | All te      | ests (228) > Ma                             | in Demo Test        | t > Section 1            |                    |                         |         |                         |         |                       | N | ew test | ?) |
| G     | Setting     | s <b>Questions</b> Re                       | port builder Sum    | nmary report Manager     | s Proctors         |                         |         |                         |         |                       |   |         |    |
| 0     |             | estion randomization (                      |                     | indomization $\odot$     |                    |                         |         |                         |         |                       |   |         |    |
|       |             | tion pools repor                            | O a sefere set a se | dialogue                 |                    |                         |         |                         |         | ×                     |   |         |    |
|       | #           |                                             |                     | e candidates who have do | ne this version of | f the test, the version | will be | e archived and a copy t | for edi | ting will be created. |   |         |    |
|       | ) 1         | General Knowledge -                         | Do you wa           | nt to proceed?           |                    |                         |         |                         |         |                       |   |         |    |
|       | Select      | a test version: ⊘                           |                     |                          | 1                  | Yes No                  |         |                         |         |                       |   |         |    |
|       | Compa       | re questions by: ⑦                          | Success ratio       |                          | * Edit o           | questions               |         |                         |         |                       |   |         |    |
|       | #           | Questio                                     | n text 🗢            | Pool nam                 | e \$               | Туре                    | \$      | Difficulty              | ٥       | Success ratio         | ٥ | Action  |    |
|       |             |                                             | Q                   |                          | Q                  | Select one              | ~       | Select one              | ~       |                       |   |         |    |
|       | 1           | Which is the hottest p                      | ace in the earth?   | General Knowledge - Basi | ic                 | Single choice           |         | Medium                  |         | 0%                    |   | ۲       |    |
|       | 2           | Which is the largest pl<br>system?          | anet in the solar   | General Knowledge - Basi | ic                 | Single choice           |         | Easy                    |         | 66%                   |   | ۲       |    |
|       | 3           | From the following list<br>natural numbers. | choose two          | General Knowledge - Basi | ic                 | Multiple choice         |         | Easy                    |         | 100%                  |   | ۲       |    |

Once you access the editing mode, you can:

- 1. Enable question and answer randomization.
- 2. See the list of test question versions.
- 3. Click the "**Rename**" button to change the version name.
- 4. Click the "Import questions" button to add new questions from a question pool.
- 5. Click the "**New question**" button and choose the desired question type to create a new question.
- 6. Click "View question stats" to go back to preview mode.
- 7. Click the "preview" (eye) icon to preview details about created question.
- 8. Click the "edit" (pen) icon to edit the existing question.
- 9. Click the "delete" (trash can) icon to delete the existing question.

| î     | ${\cal O}$ Search users | My assignments                                                    | lsers 👻  | Tests 🗸 Surveys       |      | Training courses  | Reporting 👻   |                 | ł  | 🌣 🕜 🔂 📮                       | • 🕙 • |
|-------|-------------------------|-------------------------------------------------------------------|----------|-----------------------|------|-------------------|---------------|-----------------|----|-------------------------------|-------|
| Tests | All tests               | (228) $>$ Main Demo Test $>$ Section 1                            |          |                       |      |                   |               |                 |    | New test                      | ?     |
|       | Settings                | Questions Report builder Summary report Managers                  | Proctors | 5                     |      |                   |               |                 |    |                               |       |
| ₽     | 1 Question              | n randomization $\odot$ Answer randomization $\odot$              |          |                       |      |                   |               |                 |    |                               |       |
| Ø     |                         | pools report<br>assigned from the question pools displayed below. |          |                       |      |                   |               |                 |    |                               |       |
|       | #                       | Pool name                                                         |          |                       |      |                   |               |                 |    |                               |       |
|       | 1 Ger                   | neral Knowledge - Basic                                           |          |                       |      |                   |               |                 |    |                               |       |
|       | Select a test           | version: ⑦ 2 1.1(1)                                               | Re       | name 3                |      |                   |               |                 |    |                               |       |
|       | 4 Import qu             | uestions 5 New question - 6 View question stats                   |          |                       |      |                   |               |                 |    |                               |       |
|       | # 0                     | Question text                                                     | 0        | Pool name             | ٥    | Points/Penalty \$ | Difficulty \$ | Туре            | \$ | Actions                       |       |
|       |                         |                                                                   | Q        |                       | Q    |                   | Select one 🗸  | Select one      | ×  | 789                           |       |
|       | 1 *                     | Which is the hottest place in the earth?                          |          | General Knowledge - B | asic | 4/2               | Medium        | Single choice   |    |                               |       |
|       | 2 -                     | Which is the largest planet in the solar system?                  |          | General Knowledge - B | asic | 2/1               | Easy          | Single choice   |    | ● / <sup>*</sup> <sup>†</sup> |       |
|       | 3 *                     | From the following list choose two natural numbers.               |          | General Knowledge - B | asic | 2/1               | Easy          | Multiple choice |    | ● / <sup>1</sup> <sup>1</sup> |       |
|       | 4 -                     | Select years of beginning and ending of WW1.                      |          | General Knowledge - B | asic | 2/1               | Easy          | Multiple choice |    | ● / □                         |       |
|       | e _                     | Wheele a look a color of command                                  |          | Convert Verminder D   |      | 0.0               | Com           | Oinele chaise   |    |                               |       |

#### 2.2.2 Grading editing

You can fully edit the grading configuration, change the passing mark for the entire test, section, and group of sections. Changing the grading configuration will affect only the users whose results are not verified.

To see how to verify results for a candidate, please take a look at Verifying candidates' results capter.

- 1. Click on the "Grading scales" tab.
- 2. Click on the "Edit grading" button to open an editing mode.

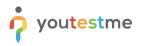

| Â     | O Search users         •         My assignments         Users         •         Tests         •         Training courses         Reporting         •                                                                                                    | 🌣 🛛 🖓 🕄 🕻 |
|-------|----------------------------------------------------------------------------------------------------|-----------|
| Tests | Manage tests<br>All tests (228) > Main Demo Test                                                                                                    | New test  |
| ₿     | Settings Testing sessions Candidates Monitoring Test sections <b>1 Grading scales</b> Report builder Summary report Managers P                                                                                                    | Proctors  |
| Ø     | Grading configuration 2 Edit grading                                                                                                    |           |
|       | To pass the test, a candidate has to (all of the bellow) :         - Achieve more than 38.64% on the entire test.         - Pass the required test section groups (core sections):         1. Achieve more or equal to 20.00% on the test section group "Section Group 1 - Required 20%." |           |
|       | Grading configurator setup                                                                                                    |           |
|       | Settings for the whole test, sections, section groups and question pools                                                                                                    |           |
|       | Define pass mark for entire test required Define the number of points or precenteges required to pass the test.                                                                                                    |           |
|       | Passing mark:     38.64%     64 Points       Make the passing mark inclusive (*)                                                                                                    |           |
|       | optional                                                                                                    |           |

The confirmation dialogue will appear, saying that the grading configuration will affect previous results if they are not verified.

- 1. Click the "Yes" button to proceed with the editing grading configuration.
- 2. Click the "**No**" button to cancel.

| î     |                                                                                                    | 🌣 📀 🖓 📮 🕒 * |
|-------|----------------------------------------------------------------------------------------------------|-------------|
| Tests | Manage tests<br>All tests (228) > Main Demo Test                                                                                                    | New test    |
| ₽     | Settings Testing sessions Candidates Monitoring Test sections Grading scales Report builder Summary report Managers Proctors                                                                                                    |             |
| Ø     | Grading configuration Edit grading                                                                                                    |             |
| Q     | To pass the test, a candidate       Confirmation dialogue       X         - Achieve more than 38.64%,       Pass the required test section.       X         1. Achieve more or equal       Configuration will affect previous results if they are not verified.       X         1. Achieve more or equal       To verify results, switch to the candidates' tab.       Do you want to proceed with editing grading configuration?         1. Achieve more or equal       Image: Configuration will affect previous results if they are not verified.       To verify results, switch to the candidates' tab.         Do you want to proceed with editing grading configuration?       Image: Configurator setup       Image: Configurator setup         Grading configurator setup         Settings for the whole test, section, section groups and question pools |             |
|       | Define pass mark for entire test     required       Define the number of points or precenteges required to pass the test.     Passing mark:       38.64%     64 Points                                                                                                    |             |
|       | Make the passing mark inclusive 🗇                                                                                                    |             |

Once you access the editing mode, you can:

1. Change the passing mark for the entire test.

- 2. To confirm the test passing mark changes, click the "Save passing mark" button.
- 3. Add or change the grading scale for the test.
- 4. To confirm the grading scale changes, click the "Save grading" button.
- 5. Click on the "edit" (pen) icon to change the passing mark for the section.
- 6. Click on the "**Create new section group**" button to create and set the new section group's passing mark.
- 7. Click on the "edit" (pen) icon to change the section group's passing mark.
- 8. Click on the "delete" (trash can) icon to delete the section group.
- 9. Click on the "edit" pen icon to change the passing mark for the question pool.

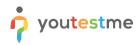

|                                                                       |                                                                                                    |                                | Grading configurator                                                                                                    |                                                                               |                                |                        |
|-----------------------------------------------------------------------|----------------------------------------------------------------------------------------------------|--------------------------------|----------------------------------------------------------------------------------------------------|-------------------------------------------------------------------------------|--------------------------------|------------------------|
|                                                                       |                                                                                                    | Settings for the who           | ole test, sections, section                                                                                                    | groups and question pools                                                     |                                |                        |
| Define                                                                | e pass mark for entire test                                                                                                    |                                |                                                                                                    |                                                                               |                                | req                    |
| Define th                                                             | he number of points or precenteges                                                                                                    | required to pass the           | e test.                                                                                                    |                                                                               |                                |                        |
| Set pas                                                               | ssing mark: Percentag                                                                                                    | je 🤇                           | Points                                                                                                    |                                                                               |                                |                        |
| Passin                                                                | g mark: 38.64% 6                                                                                                    | 4 Points                       |                                                                                                    |                                                                               |                                |                        |
|                                                                       |                                                                                                    |                                |                                                                                                    |                                                                               | 2 Save passin                  | g mark                 |
| Ма                                                                    | ake the passing mark inclusive                                                                                                    |                                |                                                                                                    |                                                                               |                                |                        |
| -                                                                     | score to a grading scale                                                                                                    |                                |                                                                                                    |                                                                               |                                | opt                    |
| Select th                                                             | he adequate grading scale to preser                                                                                                    | it the results.                |                                                                                                    |                                                                               |                                |                        |
| Grading                                                               | g scale: CDASA-I Total test                                                                                                    | t 800 scaled scori             | ng 👻                                                                                                    |                                                                               | 4 Save                         | grading                |
|                                                                       |                                                                                                    |                                |                                                                                                    |                                                                               |                                |                        |
|                                                                       | e passing marks for section<br>st section can have its passing mark                                                                                                    |                                | nuired to be passed. You                                                                                                    | are able to drag and drop the table                                           | e rows to reorder secti        | opt                    |
|                                                                       |                                                                                                    |                                |                                                                                                    |                                                                               |                                |                        |
| #                                                                     | Section \$                                                                                                    | Passing requi                  | red Passing mark                                                                                                    | Inclusive passing mark                                                        | Grading scale                  | E                      |
| 1                                                                     | Section 1<br>Pools:                                                                                                    | No                             | 40%                                                                                                    | o No                                                                          | -                              | 5                      |
|                                                                       | General Knowledge - Basic                                                                                                    |                                |                                                                                                    |                                                                               |                                | <b>—</b>               |
|                                                                       |                                                                                                    |                                |                                                                                                    |                                                                               |                                |                        |
| 2                                                                     | Section 2<br>Pools:                                                                                                    | No                             | 0%                                                                                                    | o No                                                                          | -                              |                        |
| 2                                                                     |                                                                                                    | No                             | 0%                                                                                                    | o No                                                                          | -                              |                        |
| 2                                                                     | Pools:<br>General Knowledge                                                                                                    | No                             | -<4 <u>1</u> => =1                                                                                                    | No No                                                                         | -                              | Rows                   |
| Sectio                                                                | Pools:<br>General Knowledge<br>General Knowledge - Basic                                                                                                    | 14                             | <i <u="">1 i&gt; bi</i>                                                                                                    | 10 ~                                                                          | -                              | Rows                   |
| Sectio                                                                | Pools:<br>General Knowledge<br>General Knowledge - Basic<br>on groups<br>e test sections into groups and defin                                                                                                    | 14                             | <i <u="">1 i&gt; bi</i>                                                                                                    | 10 ~                                                                          | -                              |                        |
| Sectio                                                                | Pools:<br>General Knowledge<br>General Knowledge - Basic                                                                                                    | 14                             | <i <u="">1 i&gt; bi</i>                                                                                                    | 10 ~                                                                          | -                              |                        |
| Sectio                                                                | Pools:<br>General Knowledge<br>General Knowledge - Basic<br>on groups<br>e test sections into groups and defin                                                                                                    | ne passing mark crit           | <i <u="">1 i&gt; bi</i>                                                                                                    | 10 ~                                                                          | Actions                        |                        |
| Sectio<br>Combine<br>Cre                                              | Pools:<br>General Knowledge<br>General Knowledge - Basic<br>on groups<br>e test sections into groups and define<br>eate new section group                                                                                                    | ne passing mark crit           | eteria/ edit passing mark s                                                                                                    | 10 v<br>settings                                                              | Actions                        |                        |
| Sectio<br>Combine<br>Cre                                              | Pools:<br>General Knowledge<br>General Knowledge - Basic<br>on groups<br>e test sections into groups and define<br>eate new section group<br>Section group nam                                                                                                    | ne passing mark crit           | <ul> <li></li></ul>                                                                                                    | 10 v<br>settings                                                              | Actions                        |                        |
| Sectio<br>Combine<br>Cre                                              | Pools:<br>General Knowledge<br>General Knowledge - Basic<br>on groups<br>e test sections into groups and define<br>eate new section group<br>Section group nam<br>Section Group 1 - Required<br>1. Section 1                                                                                                    | ne passing mark crit<br>d 20%  | eteria/ edit passing mark s                                                                                                    | 10 v<br>settings                                                              | Actions<br>7 8<br>8<br>Rows: 1 |                        |
| Sectio<br>Combine<br>Cre                                              | Pools:<br>General Knowledge<br>General Knowledge - Basic<br>on groups<br>e test sections into groups and define<br>eate new section group<br>Section group nam<br>Section Group 1 - Required<br>1. Section 1                                                                                                    | ne passing mark crit<br>d 20%  | edit passing mark Passing mark 20.00%                                                                                                    | 10 v<br>settings                                                              | <b>78</b><br>∕ □               |                        |
| Sectio<br>Combine<br>Cre<br>#<br>1                                    | Pools:<br>General Knowledge<br>General Knowledge - Basic<br>on groups<br>e test sections into groups and define<br>eate new section group<br>Section group nam<br>Section Group 1 - Required<br>1. Section 1                                                                                                    | ne passing mark crit<br>d 20%  | edit passing mark Passing mark 20.00%                                                                                                    | 10 v<br>settings                                                              | <b>78</b><br>∕ □               |                        |
| Sectio<br>Combine<br>(Cre<br>#<br>1<br>Question<br>Mark and           | Pools:<br>General Knowledge<br>General Knowledge - Basic<br>on groups<br>e test sections into groups and define<br>eate new section group<br>Section group nam<br>Section group 1 - Required<br>1. Section 1<br>2. Section 2<br>Con pools report setup () —<br>ns are assigned from the question p<br>id expected level of knowledge rega  | ne passing mark crit<br>ne 20% | I     I       teria/ edit passing mark       Passing mark       20.00%       I     I       I     I       I                                                                                                    | 10  Settings Inclusive passing mark Yes ark is equal to the test passing mark | Rows: 1                        | opt<br>opt<br>ve and p |
| Sectio<br>Combine<br>(Cre<br>#<br>1<br>Question<br>Mark and           | Pools:<br>General Knowledge<br>General Knowledge - Basic<br>on groups<br>e test sections into groups and define<br>eate new section group<br>Section group nam<br>Section Group 1 - Required<br>1. Section 1<br>2. Section 2<br>                                                                                                    | ne passing mark crit<br>ne 20% | I     I       teria/ edit passing mark       Passing mark       20.00%       I     I       I     I       I                                                                                                    | 10  Settings Inclusive passing mark Yes ark is equal to the test passing mark | Rows: 1                        | opt<br>opt<br>ve and p |
| Sectio<br>Combine<br>(Cre<br>#<br>1<br>Question<br>Mark and           | Pools:<br>General Knowledge<br>General Knowledge - Basic<br>on groups<br>e test sections into groups and define<br>eate new section group<br>Section group nam<br>Section group 1 - Required<br>1. Section 1<br>2. Section 2<br>Con pools report setup () —<br>ns are assigned from the question p<br>id expected level of knowledge rega  | ne passing mark crit<br>ne 20% | I     I       teria/ edit passing mark       Passing mark       20.00%       I     I       I     I       I                                                                                                    | 10  Settings Inclusive passing mark Yes ark is equal to the test passing mark | Rows: 1                        | opt<br>opt<br>ve and p |
| Sectio<br>Combine<br>Cre<br>#<br>1<br>Question<br>mark an<br>terminal | Pools:<br>General Knowledge<br>General Knowledge - Basic<br>on groups<br>e test sections into groups and define<br>eate new section group<br>Section group nam<br>Section group 1 - Required<br>1. Section 1<br>2. Section 2<br>Con pools report setup () —<br>ns are assigned from the question p<br>and expected level of knowledge rega | ne passing mark crit<br>ne 20% | Image: state state | 10  Settings Inclusive passing mark Yes ark is equal to the test passing mark | Rows: 1                        | opt<br>opt<br>ve and p |